## Dictionaries

*Written by Rachel J. Morris, last updated Nov 13, 2018*

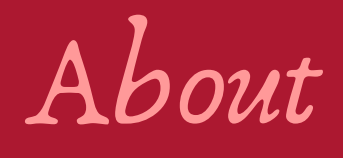

### Dictionaries are also known as **associative arrays**, **maps**, or **hash tables.** Dictionaries are a way we can store information in an array and use a mathematical function (a **hash function**) to find the index for any given data in the array.

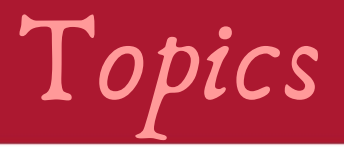

- 1. Key-Value pairs
- 2. Hash function
- 3. Collision strategies
	- Linear Probing
	- Quadratic Probing
	- Double Hashing
	- Comparison

Dictionaries are often thought of as "key-value pairs", where we have some data to store (this is the value), and we can look it up by its key (some searchable identifier).

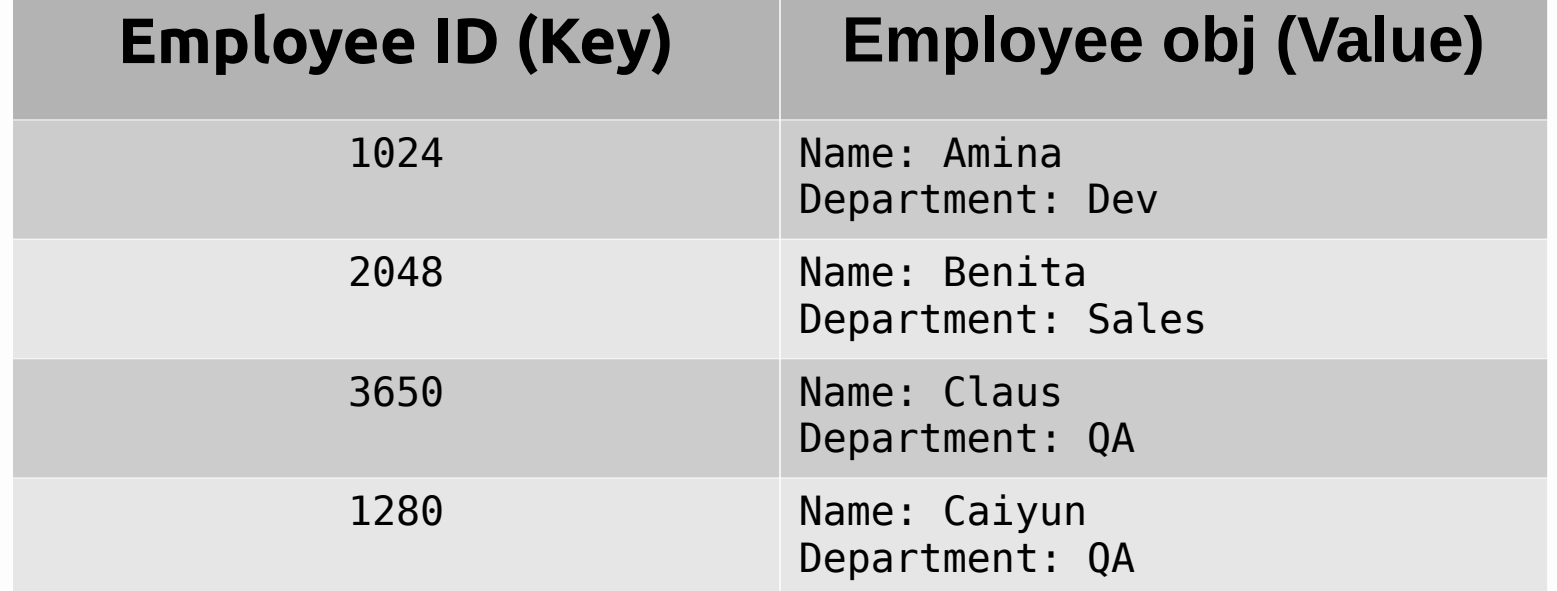

The **key** for the data may be an integer, but it could also be any other data-type. Generally, the key is some unique identifier for the data.

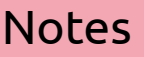

- Word Counter the key is a word (string), and the value is the amount of times that word has appeared in a document (integer).
- Organizer The key is a date, and the value is an item due on that date.

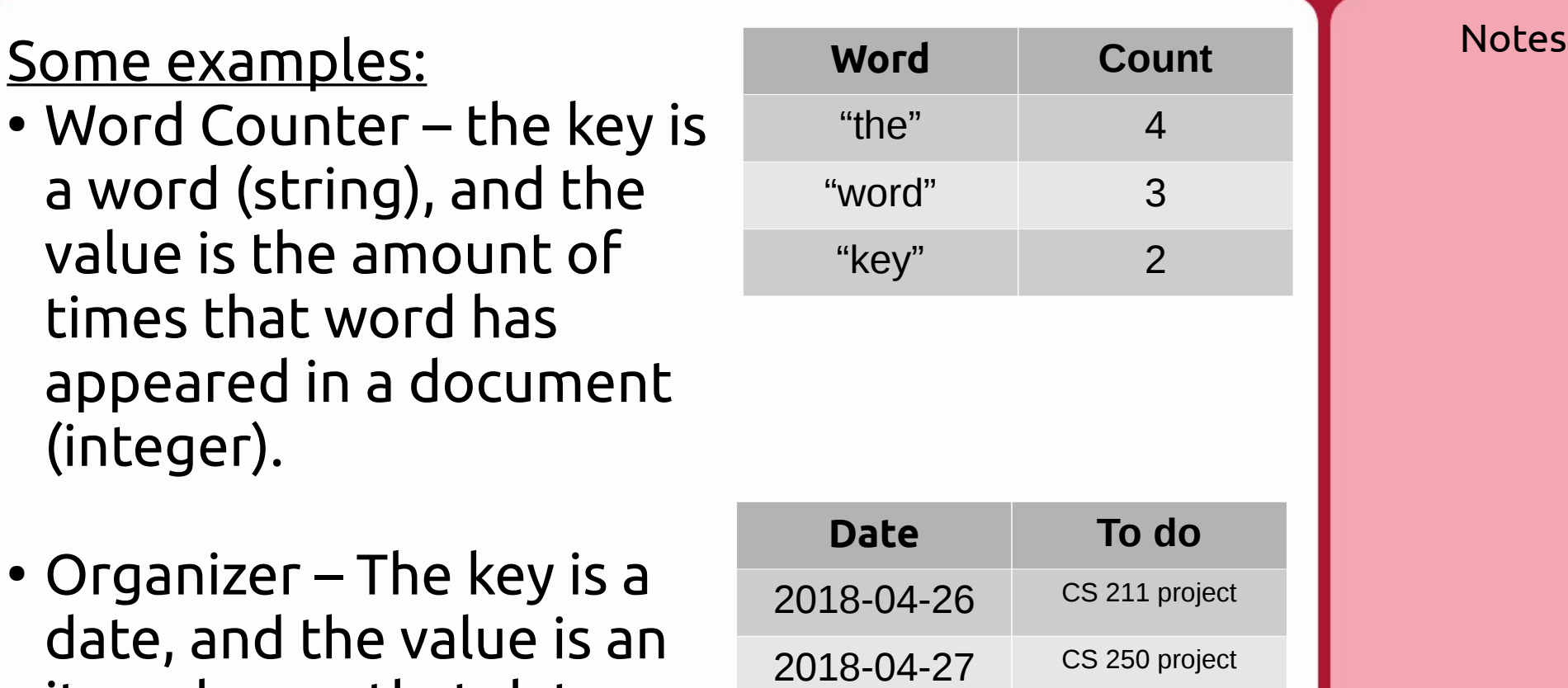

2018-04-28 CS 235 exam

But we need some way to map a **key** to some **index** in an array. What position will the item be stored at?

This is where we use a **Hash Function**, a mathematical function to convert the key into an index.

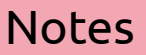

# Hash functions

### 2. Hash Functions

Let's say we're going to store employees in a Dictionary by their unique employee IDs. Employee IDs begin at 1000 (not 0 like the array index) and can be any 4 digit number. They're not sequential.

We want to assign an array index to each employee ID so we can quickly search for an employee by their ID. For this, we need a hash function. For example, this could be one:

```
/* Input: employee ID integer ... Output: array index */
int Hash( int employeeId )
{
     return employeeId % ARRAY_SIZE;
}
```
### 2. Hash Functions

When we're writing a hash function, we will want to  $\blacksquare$  Notes take into account how *likely* a collision will be. A general design rule is that making your **array size** a **prime number** helps reduce collisions.

You can read more about choosing a hash function here: [https://en.wikipedia.org/wiki/Hash\\_table#Choosing\\_a\\_hash\\_function](https://en.wikipedia.org/wiki/Hash_table#Choosing_a_hash_function)

But for our project, we will just be using this simple hash:

```
int Hash( int key )
{
     return key % ARRAY_SIZE;
}
```
In some cases, different **key** values may result in **Notes** the same **index** value after being passed through the Hash Function. Because of this, we need a strategy to deal with these **collisions**.

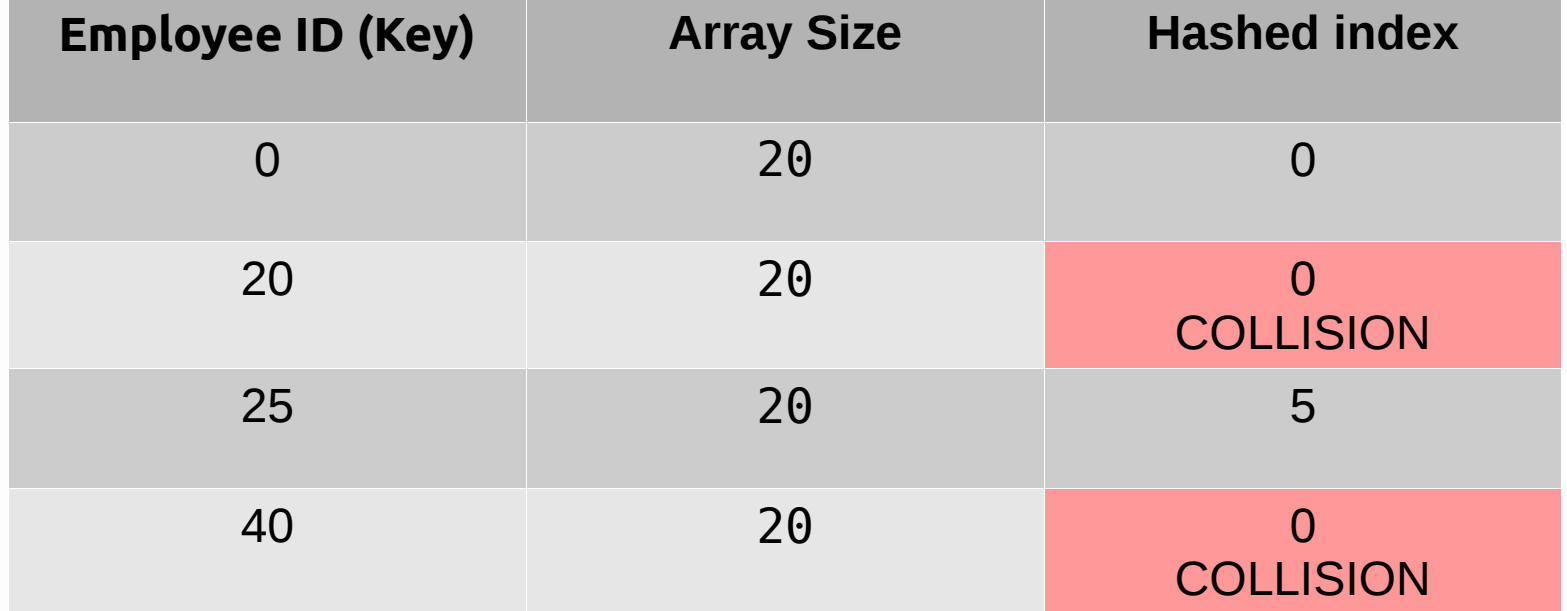

#### $Key: 0$  Hash:  $0\% 20 = 0$  Index: 0

#### **Linear Probing:**

For a linear probe, all you do is move forward by +1 until you find the next available index.

**Linear probing:** Move index forward by the same # each time.

Notes

Notes **Linear probing:** Move index forward by the same # each time. Key: 0 Hash: 0 % 20 = 0 Index: 0 Key: 20 Hash: 20 % 20 = 0 Index: 0 **COLLISION** Linear:  $0 + 1$ Index: 1

#### **Linear Probing:**

For a linear probe, all you do is move forward by +1 until you find the next available index.

Key: 0 Hash: 0 % 20 = 0 Index: 0

Key: 20 Hash: 20 % 20 = 0 Index: 0 **COLLISION** 

Key:  $40$  Hash:  $40 \% 20 = 0$ 

### **Linear Probing:**

For a linear probe, all you do is move forward by +1 until you find the next available index.

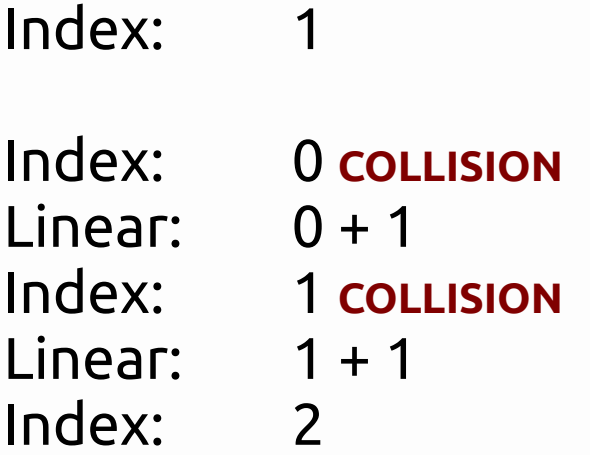

Linear:  $0 + 1$ 

Notes **Linear probing:** Move index forward by the same # each time.

### **For Linear Probing, you can** I forward by the **use any linear value; +1, +2, +3, +4, etc – we just move by the same amount each time.**

#### Notes

**Linear probing:** Move index

#### $Key: 0$  Hash:  $0\% 20 = 0$  Index: 0

**Quadratic Probing:** Move forward by the # of collisions squared each time.

Notes

**Linear probing:** Move index forward by the same # each time.

#### **Quadratic probing:**

Move index by the # of collisions squared each time.

Key:  $0$  Hash:  $0\% 20 = 0$  Index:  $0$ 

Key: 20 Hash:  $20\% 20 = 0$  Index: 0 **COLLISION** 

Linear:  $0 + 1^2$ Index: 1

Notes

**Linear probing:** Move index forward by the same # each time.

#### **Quadratic probing:**

Move index by the # of collisions squared each time.

**Quadratic Probing:** Move forward by the # of collisions squared each time.

Key:  $0$  Hash:  $0\% 20 = 0$  Index:  $0$ 

Key: 20 Hash: 20 % 20 = 0 Index: 0 **COLLISION** 

Key: 40 Hash: 40 % 20 = 0 Index

**Quadratic Probing:** Move forward by the # of collisions squared each time.

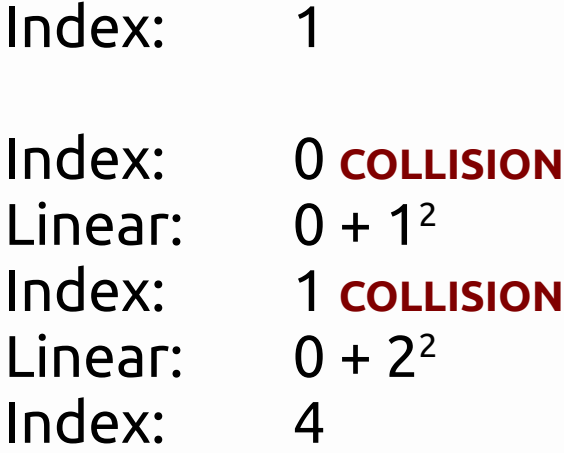

Linear:  $0 + 1^2$ 

#### Notes

**Linear probing:** Move index forward by the same # each time.

**Quadratic probing:**

Move index by the # of collisions squared each time.

Example implementation:

```
int quadratic_probing_insert(int *hashtable, int key, int *empty)
{
     int i, index;
     for (i = 0; i < SIZE; i++) {
         index = (key + i*i) % SIZE;
         if (empty[index]) {
             hashtable[index] = key;
             empty[index] = 0;
             return index;
 }
 }
     return -1;
}
```
#### From [https://en.wikipedia.org/wiki/Quadratic\\_probing](https://en.wikipedia.org/wiki/Quadratic_probing)

#### Notes

**Linear probing:** Move index forward by the same # each time.

#### **Quadratic probing:**

Move index by the # of collisions squared each time.

With **Double Hashing**, we have a second hash function that we use when there is a collision. This can be implemented in a few different ways.

In our project we will use the two hash functions:

```
int HashTable<TK,TD>::HashFunction( int key )
\left\{ \right\} return key % TABLE_SIZE;
}
```
int HashTable<TK,TD>::HashFunction2( int key ) { return 7 - ( key % 7 ); }

#### Notes

**Linear probing:** Move index forward by the same # each time.

#### **Quadratic probing:**

Move index by the # of collisions squared each time.

We get some *originalIndex* via the HashFunction call, and if there is a collision we add the result of

HashFunction2( originalIndex )

onto the new index each time, essentially giving us

**collisionCount \* HashFunction2( originalIndex );**

```
int HashTable<TK,TD>::HashFunction( int key )
{
     return key % TABLE_SIZE;
}
                                 int HashTable<TK,TD>::HashFunction2( int key )
                                 {
                                      return 7 - ( key % 7 );
                                 }
```
Notes

**Linear probing:** Move index forward by the same # each time.

**Quadratic probing:** Move index by the # of collisions squared each time.

#### So some code we can use in the GetIndex function is…

```
int originalIndex = index;
int collisions = 0;
while ( collision … ) {
    collisions++;
    index = (HashFunction(key) + collisions * HashFunction2(key))% TABLE_SIZE;
}
```
}

See also [https://en.wikipedia.org/wiki/Double\\_hashing](https://en.wikipedia.org/wiki/Double_hashing)

```
int HashTable<TK,TD>::HashFunction( int key )
\{ return key % TABLE_SIZE;
}
```
int HashTable<TK,TD>::HashFunction2( int key )  $\{$ 

```
 return 7 - ( key % 7 );
```
#### **Notes**

**Linear probing:** Move index forward by the same # each time.

#### **Quadratic probing:**

Move index by the # of collisions squared each time.

### **Comparison:**

With **Linear Probing**, it is simple to implement but items will tend to clump together. Since we move over by the same amount each time, this **clustering** means it will take longer to find an empty spot each time there's a collision.

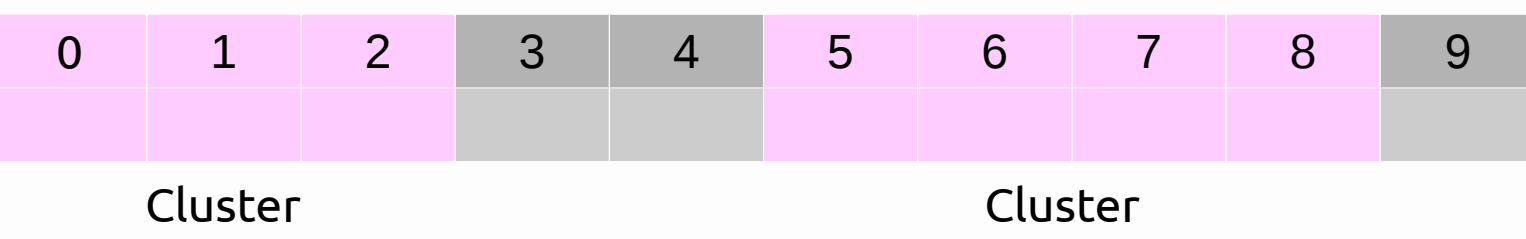

#### Notes

**Linear probing:** Move index forward by the same # each time.

#### **Quadratic probing:**

Move index by the # of collisions squared each time.

### **Comparison:**

With **Quadratic Probing**, it is more resistant to clustering, though it still might occasionally occur.

With **Double Hashing**, the amount of spaces we move depends on the data itself, rather than some linear or quadratic function.

#### Notes

**Linear probing:** Move index forward by the same # each time.

#### **Quadratic probing:**

Move index by the # of collisions squared each time.

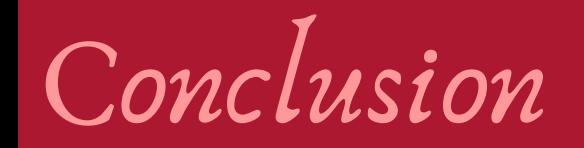

Hashes are used in more than just data structures, and hash tables are used in low-level operating system procedures as well.

Dictionaries are pretty common in many programming languages and can be very useful to use, so it is good to know how they work.